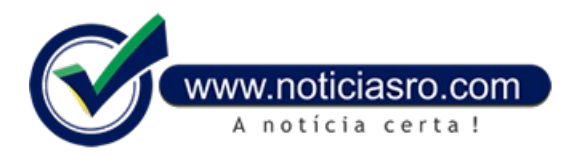

## **10/06/2019 17:18 - Resultado do Sisu está disponível**

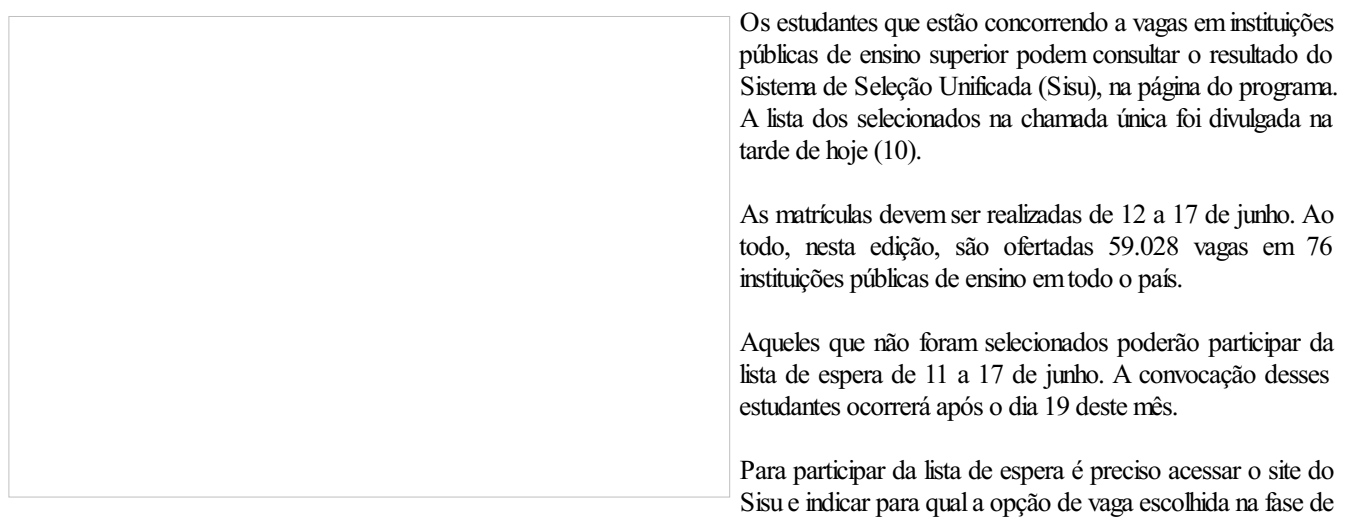

inscrição se deseja pleitear uma vaga.

Podem participar do Sisu os estudantes que fizeram prova do Exame Nacional do Ensino Médio em 2018 e obtiveram nota na redação acima dezero.

**Fonte:** Agência Brasil

Notícias RO